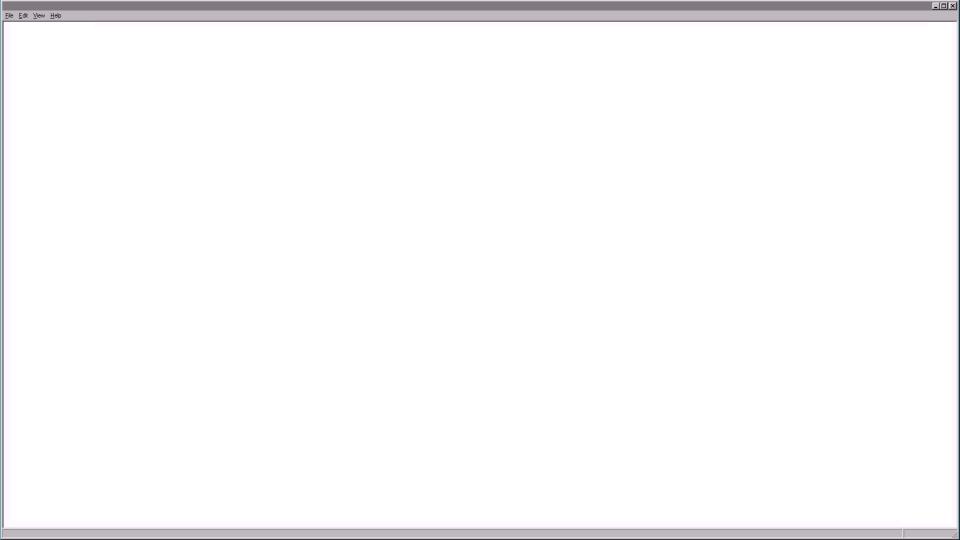

Classes and Objects

Part 02

# Code Organization

- Organized and structured code helps to:
  - Reuse parts of code, so you use less statements
  - Quickly find bugs or errors
  - Easily add or extend functionality
- Java Organizes Software
  - First in Projects
  - Then in Classes
  - Then in Methods

#### Java Software Structure

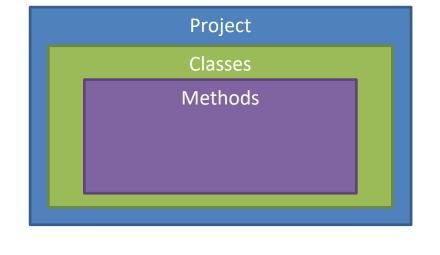

## Classes

- Classes are a way that we can create classifications of "objects"
- Instances of a class are referred to as "objects"
- Classes provide a "blueprint" of a class of objects
  - Shared Qualities
  - Shared Characteristics
- Classes combine
  - Data (Attributes / Properties)
  - Methods (Actions)
- Think of Classes as nouns

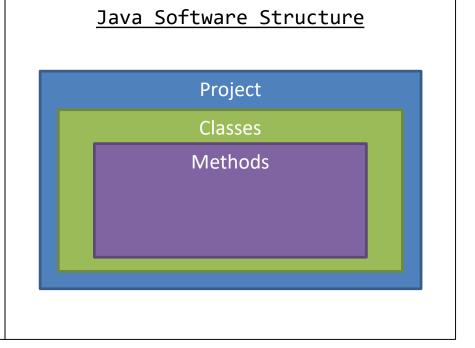

## Classes

### Creating a Class in 7 Easy Steps!

- 1. Define the class
- 2. Create Properties
  - 1. Instance Variables
  - 2. Constants
- 3. Define Constructors
  - 1. Default
  - 2. Parameterized

- 4. Create Accessors for every Instance Variable
- 5. Create Mutators for every Instance Variable
- 6. Create other Methods
  - 1. equals()
  - 2. toString()
- 7. Use the Class to create Objects!

# Example

## **Enumerations**

- An enumeration ("enum") is a special kind of Class that only contains constants
- Used when creating a type that only has a set number of potential values
- Good programming practice to create in a separate Java File (like classes)
- The constant values are separated using a comma (",") and values should be capitalized
- Declare an enum just like any other class
  - Does not require construction
- Access the defined values using the dot (".")

#### <u>Defining an Enum</u>

#### <u>Example</u>

enum PetType {CAT, DOG, HAMSTER, HEDGEHOG,
ARMADILLO, TURKEY, OWL, ABOMINATION};

## **Enumerations**

- An enumeration ("enum") is a special kind of Class that only contains constants
- Used when creating a type that only has a set number of potential values
- Good programming practice to create in a separate Java File (like classes)
- The constant values are separated using a comma (",") and values should be capitalized
- Declare an enum just like any other class
  - Does not require construction
- Access the defined values using the dot (".")

#### <u>Declaring and Using an Enum</u>

```
//Delare Enum
<<enum identifier>> <<id>>;
//Using
<<iid>> = <<enum identifier>>.<<Value>>;
```

#### <u>Example</u>

```
PetType type;
type = PetType.DOG;
```

# Overloading Methods

- A method's identifier, return type, and parameters is called the "signature" or "definition"
- Overloaded Methods are methods with the same identifier's and return types, but different parameters
  - This is within the same class

#### Overloaded Method Example